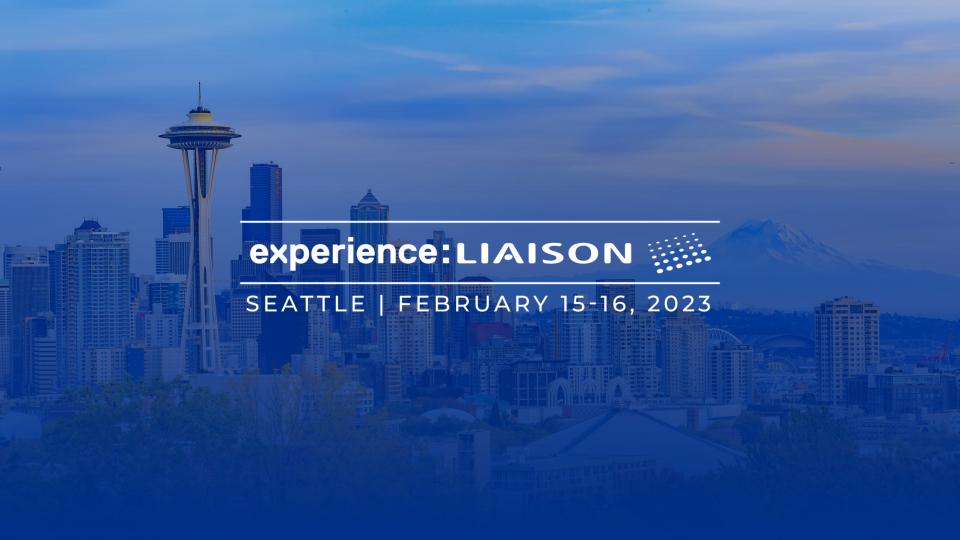

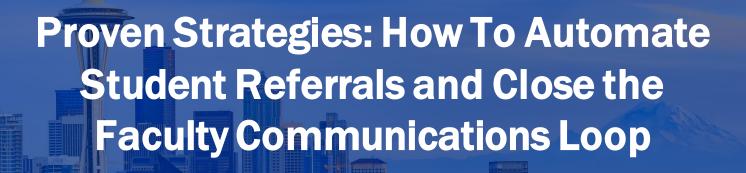

Laura Crane, Grace Fama – Washtenaw Community College

experience:LIAISON .....

SEATTLE | FEBRUARY 15-16, 2023

## Welcome

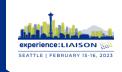

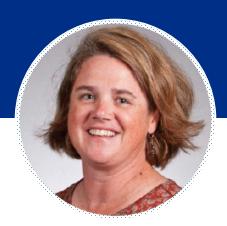

**Laura Crane**Director, CRM Systems

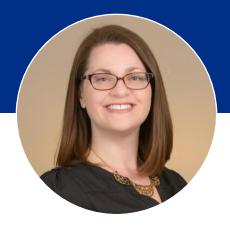

**Grace Fama**Manager, Student Success
Initiatives

# Agenda

- Overview of Washtenaw Community College
- A look back at student referrals before implementing TargetX
- Success Team Referrals User Experience
- Setting up automations with Flows
- Questions

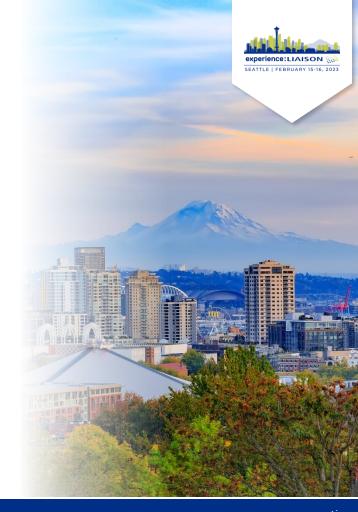

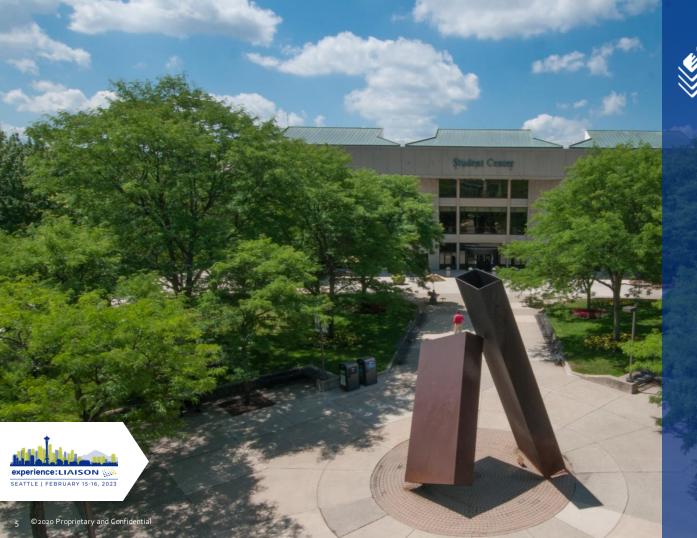

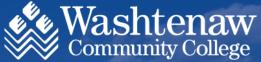

- 2-year college in Ann Arbor, Michigan
- 19,360 total undergraduate enrollment
- 135 Associate Degree and Certificate programs

# **Addressing Challenges**

experience SEATTLE | FE

Where our process started

. . . . .

- Network dependent
  - Faculty worked within their own network, and made direct referrals to staff members they had worked with in the past
- Uncoordinated across departments
  - Various departments had their own referral forms, requiring faculty to fill out multiple forms if students needed a variety of services
- No follow-up provided to faculty
  - Faculty might get a notification their referral was submitted, but they might not receive any additional information

# **Raising The Bar for Referrals**

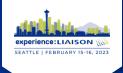

### Requirements for our new Success Team Referral process

- Include various departments across student and academic services
- Referral form needed to be easily accessible and usable by faculty and staff, not just those with Salesforce license
- Process needed to be user-friendly for departments and staff assigned to outreach
- Maintain record of referral and subsequent engagement in CRM
- Needed to build-in automatic processes to close the feedback loop for faculty

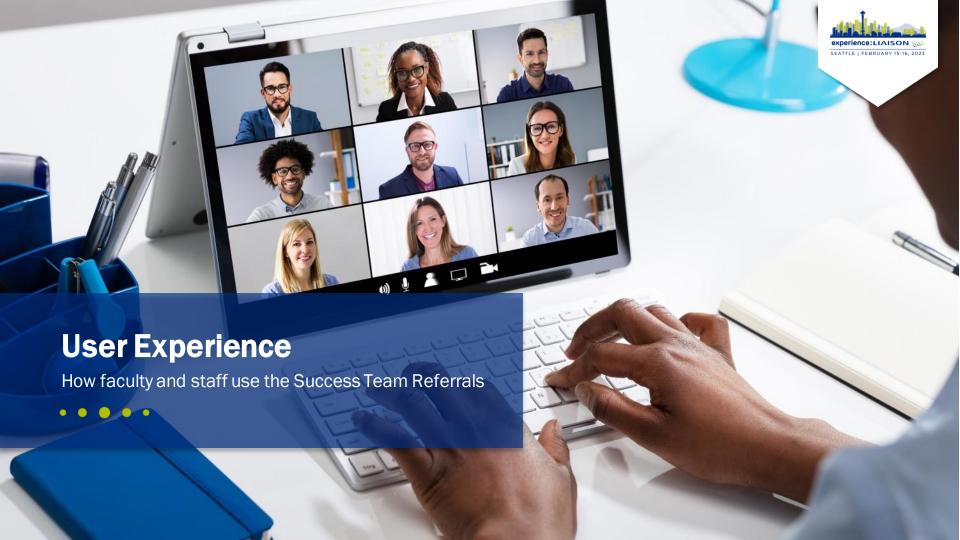

# Redesigned Referral Process

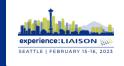

Referral is linked on Faculty/Staff
Dashboard

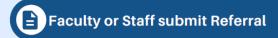

Assigned to Service Center based on reason(s) selected

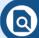

Referral assigned to Service Center

Individual staff from Service Center are assigned as record owner

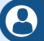

Referral assigned to staff

After referral is assigned, a confirmation email is sent to referrer, and an email is sent to assigned staff

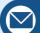

**Confirmation emails** 

Assigned staff reaches out to student within 1 business day, with a follow-up attempt within 1 week

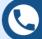

**Student Outreach** 

Assigned staff closes referral and adds referral update notes. Email sent to referrer that includes update notes

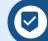

**Referral Closed** 

# Faculty/Staff Submit Referral

. . . . .

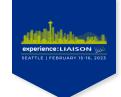

Success Team Referral form is centrally located on Faculty/Staff Dashboard

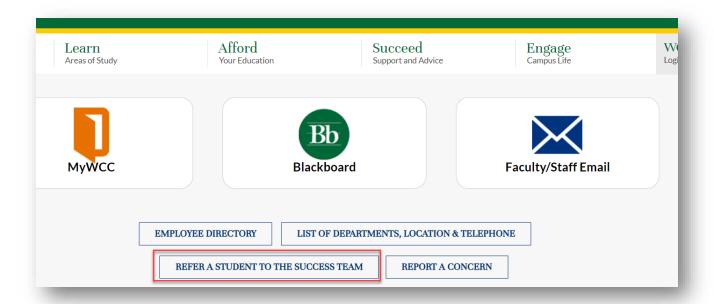

## **Submitting the Referral**

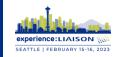

. . . . .

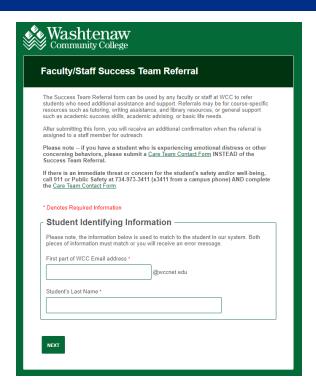

|      | at are the primary areas of assistance/support you would like this student to receive                                                          |
|------|----------------------------------------------------------------------------------------------------|
| from | their Success Team? (please check all that apply) *                                                                                            |
|      | Academic Advising  Course withdrawal/drop options; academic program requirements, academic/career explora                                      |
|      | Study Help                                                                                                    |
| ш    | Tutoring, reading comprehension, test-taking strategies                                                                                        |
|      | Academic Success Skills                                                                                                    |
|      | Time management, goal setting, balancing priorities                                                                                            |
|      | Writing Support                                                                                                    |
|      | Technology Assistance                                                                                                    |
|      | Doesn't have adequate technology, help navigating Blackboard, assistance with course-<br>specific technology                                   |
|      | Academic Research Assistance                                                                                                    |
|      | Developing research topics, identification and evaluation of resources, using research data                                                    |
|      | Financial and/or Basic Needs Assistance                                                                                                    |
|      | Disability Services                                                                                                    |
|      | Student mentioned they had an IEP/504, student has requested classroom accommodation<br>but hasn't been working with Learning Support Services |
| П    | Other                                                                                                    |
|      |                                                                                                    |
| Plea | se provide additional information about why you are referring this student:                                                                    |
|      |                                                                                                    |
|      |                                                                                                    |
|      |                                                                                                    |

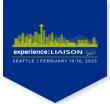

# **Assigned to Service Center**

Based on reasons selected in the referral, email notification is automatically sent to departmental email addresses or assigned Service Center leads.

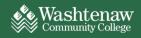

Greetings,

Please check TargetX. Your service area: Success Coaches has been assigned a new Success Team Referral.

Thank you!

Grace Fama, M.A.

Manager of Student Success Initiatives

Student Center, Room 265A successteam@wccnet.edu

Washtenaw Community College 4800 E Huron River Dr Ann Arbor, MI 48105-4800

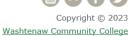

Notice of Nondiscrimination

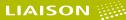

### Referral Assigned to Staff

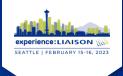

### Notification sent to faculty

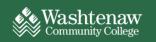

Hi Grace.

Thank you for submitting a Success Team Referral for Alpha WCC-TEST.

Grace Fama will be reaching out to the student.

Please let either of us know if you have additional questions or concerns.

Grace Fama, M.A.

Manager of Student Success Initiatives

Student Center, Room 265A

successteam@wccnet.edu

### Notification sent to assigned staff

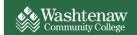

Greetings,

Please check TargetX for a new Success Team Referral.

Student: Alpha WCC-TEST Referral Record: A1265733

Grace Fama, M.A.

Manager of Student Success Initiatives

Student Center, Room 265A successteam@wccnet.edu

Washtenaw Community College 4800 E Huron River Dr Ann Arbor, MI 48105-4800

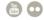

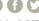

Copyright © 2023 Washtenaw Community College Notice of Nondiscrimination

### **Student Outreach**

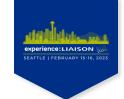

"My Open Referrals" list view makes it easier for staff to see which referrals are still open, and which referrals need additional follow-up

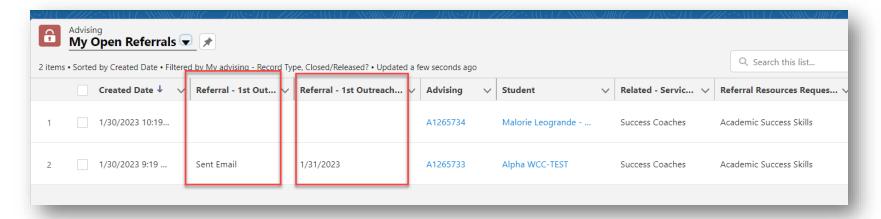

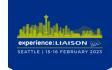

# Referral Closed

....

After completing at least two outreach attempts, staff member closes referral and adds comments that will be sent to faculty

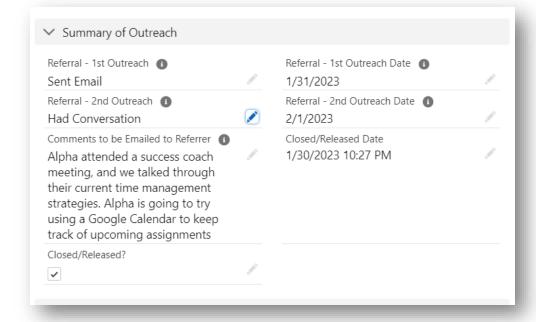

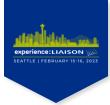

### **Closing The Loop**

Faculty receive an email notification when the referral is closed, along with notes from the staff member highlighting outreach attempts and any outcomes

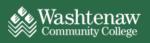

Hi Grace.

Thank you for submitting a Success Team Referral for Alpha WCC-TEST.

Grace Fama has closed this referral. Below is a summary of the outreach efforts. If nothing is listed, please refer to the notes below for details.

Outreach Date(s) Outcome(s) Sent Email 1/31/2023 2/1/2023 Had Conversation

Here is a summary of the Referral Comments:

Alpha attended a success coach meeting, and we talked through their current time management strategies. Alpha is going to try using a Google Calendar to keep track of upcoming assignments

Please let either of us know if you have additional questions or concerns.

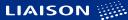

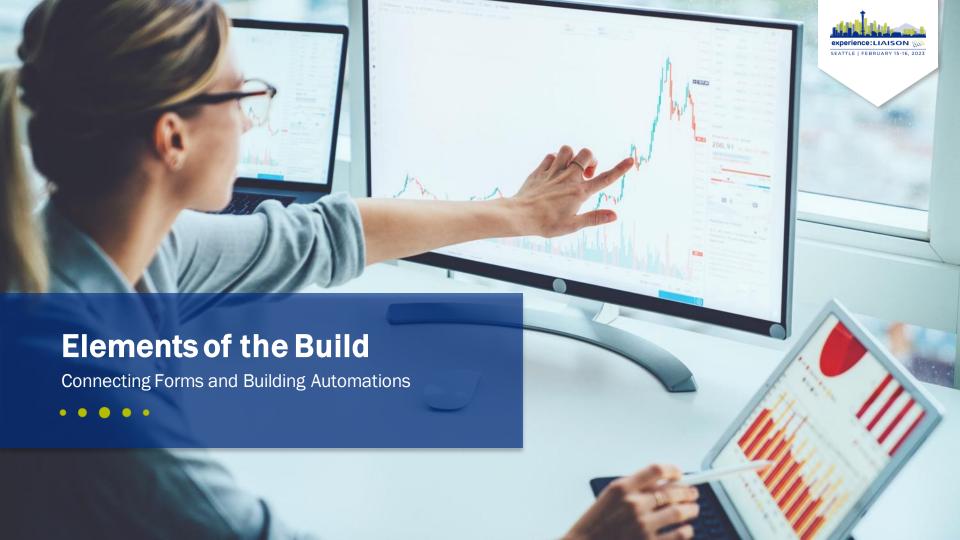

### **Elements of the Build**

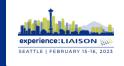

• • • •

- Referral Forms
- Flow Part 1 Assign Service Area
  - Sends Confirmation Email upon form submittal
  - Assigns Service Area and sends email notification
- Flow Part 2 Assign Individual
  - Assigns referral to staff member
  - Sends email notifications to staff member and to referrer
- Flow Part 3 Outreach Updated and/or Referral Closed
  - Updates outreach or closed dates
  - Sends email with outreach summary and comments to referrer

### **Referral Form – Connectors**

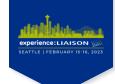

#### No connectors on Part 1 – using Notifications

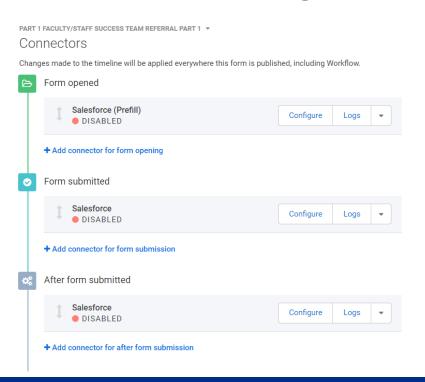

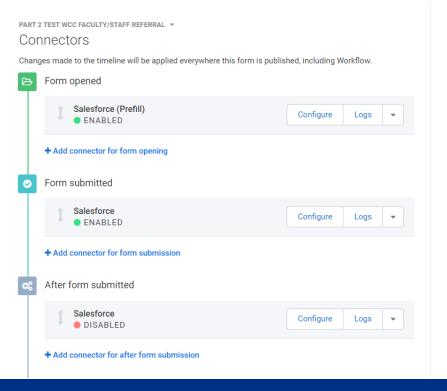

### **Referral Form**

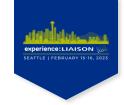

- Attaches referral and follow-up to the student record in Salesforce
- First form uses Notifications to prefill data from Student Record into second form

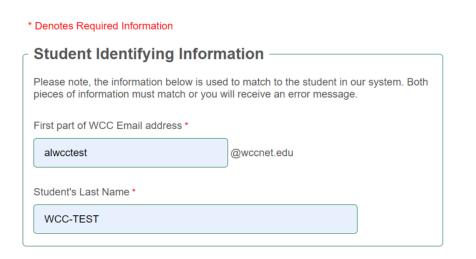

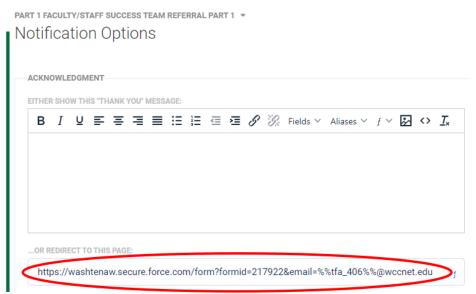

### **Referral Form**

. . . . .

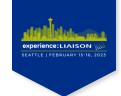

Use Unsafe parameter from first form Notifications to prefill student data into second form

PART 2 WCC FACULTY/STAFF REFERRAL (FORM ID: 217922)

Salesforce (Prefill)

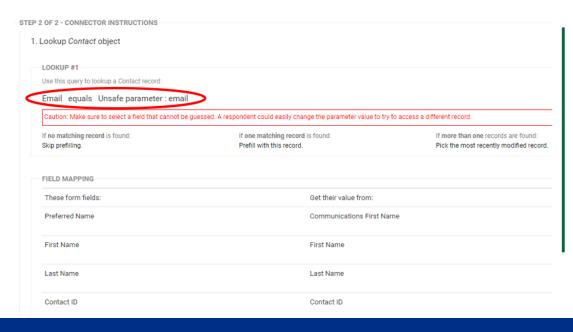

| * Denotes Required Information                                                                |  |  |  |  |  |  |  |
|-----------------------------------------------------------------------------------------------|--|--|--|--|--|--|--|
| Student Information —                                                                         |  |  |  |  |  |  |  |
| If student name information is incorrect, please verify email and last name on previous page. |  |  |  |  |  |  |  |
| Preferred Name                                                                                |  |  |  |  |  |  |  |
| Alpha                                                                                         |  |  |  |  |  |  |  |
| First Name                                                                                    |  |  |  |  |  |  |  |
| Alpha                                                                                         |  |  |  |  |  |  |  |
| Last Name                                                                                     |  |  |  |  |  |  |  |
| WCC-TEST                                                                                      |  |  |  |  |  |  |  |

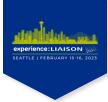

. . . . .

### **Referral Form - Connectors**

- Lookup = Contact ID (prefilled)
- Create new Referral Advising Record

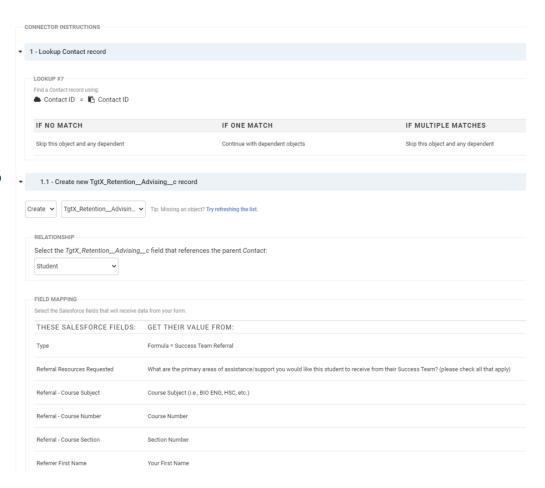

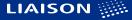

### **Assigning Service Centers using Flow**

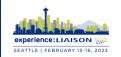

Use 1<sup>st</sup> Flow to Assign Service Center based on Reason(s) for Referral

- Single reason selected
  - Assigned to specific areas to triage request, such as Learning Commons for 'study help'
- Multiple reasons selected
  - Assigned to Success Coaches for triage – vast majority of referrals

| Reason(s) for Referral                                                                                                    |  |  |  |  |  |
|----------------------------------------------------------------------------------------------------|--|--|--|--|--|
|                                                                                                    |  |  |  |  |  |
| What are the primary areas of assistance/support you would like this student to                                                                                     |  |  |  |  |  |
| receive from their Success Team? (please check all that apply) *                                                                                                    |  |  |  |  |  |
| Academic Advising Course withdrawal/drop options; academic program requirements, academic/career exploration                                                        |  |  |  |  |  |
| Study Help Tutoring, reading comprehension, test-taking strategies                                                                                                  |  |  |  |  |  |
| Academic Success Skills Time management, goal setting, balancing priorities                                                                                         |  |  |  |  |  |
| Writing Support                                                                                                    |  |  |  |  |  |
| Technology Assistance  Doesn't have adequate technology, help navigating Blackboard, assistance with course- specific technology                                    |  |  |  |  |  |
| Academic Research Assistance Developing research topics, identification and evaluation of resources, using research databases                                       |  |  |  |  |  |
| Financial and/or Basic Needs Assistance                                                                                                    |  |  |  |  |  |
| ☐ Disability Services  Student mentioned they had an IEP/504, student has requested classroom accommodations but hasn't been working with Learning Support Services |  |  |  |  |  |
| Other                                                                                                    |  |  |  |  |  |

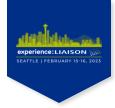

#### Criteria

. . . . .

Referral record type; created or updated

#### First Decision

Send confirmation email

#### Second Decision

- Assign to service area
- Notify service area

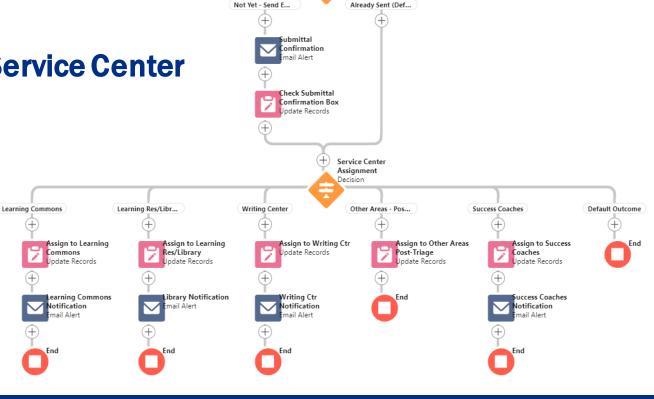

Run Immediately

Record-Triggered Flow

Submittal Confirmation Email... Decision

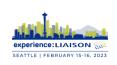

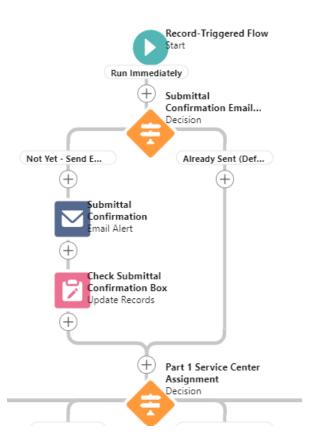

1st Decision - Send confirmation email

#### **Outcomes:**

- Submittal Confirmation Email not yet sent
- Default Submittal Confirmation Email already sent

### Actions (only first outcome):

- Send submittal confirmation email alert to referrer.
- Update Field: Referral Submittal Confirmation Sent to True

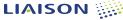

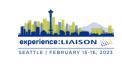

### 2<sup>nd</sup> Decision – Assign to Service Area

#### **Outcomes:**

- Assign to specific service area
- Success Coaches assign to individual in other service area post-triage
- All other referrals assigned to Success Coaches
- Default referral previously assigned

#### Actions:

- Update Field: Related Service Center
- Send email alert to service area

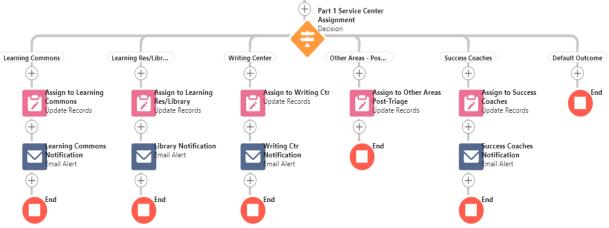

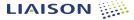

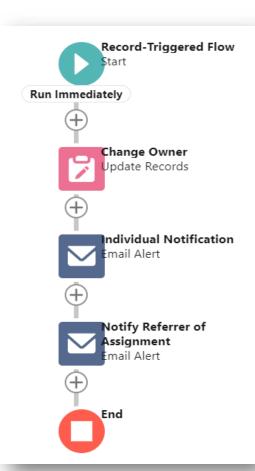

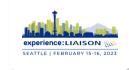

# Flow 2 - Assign to Staff

. . .

#### Criteria:

- Advising record with Record Type ID corresponds to Referral Record Type
- Field Referral Assigned to User Is Changed = True

#### No Decisions

#### Actions:

- Update Owner Id to user assigned to referral
- Send Email Alert to notify staff member assigned referral
- Send Email Alert to staff/faculty who created referral letting them know who will follow-up.

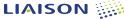

# Flow 3 - Update Outreach or Close Referral

. . . . .

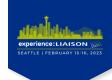

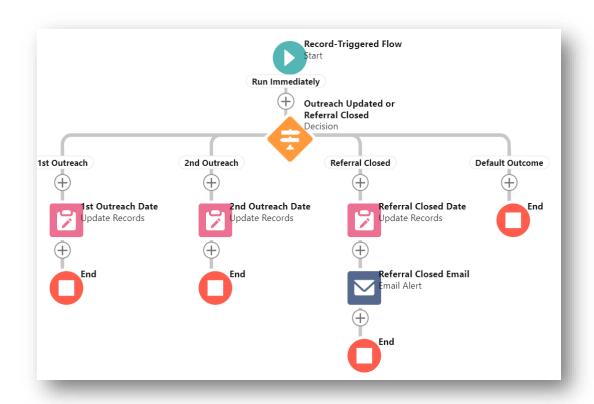

### Flow 3 – Update Outreach or Close Referral

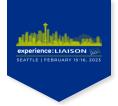

### Criteria

Referral record type **AND** 

- Closed =  $True \ OR$
- 1<sup>st</sup> Outreach <u>Is Changed</u> True OR
- 2<sup>nd</sup> Outreach Is Changed True

#### Set Entry Conditions

Specify entry conditions to reduce the number of records that trigger the flow and the number of times the flow is executed. Minimizing unnecessary flow executions helps to conserve your org's resources.

If you create a flow that's triggered when a record is updated, we recommend first defining entry conditions. Then select the Only when a record is updated to meet the condition requirements option for When to Run the Flow for Updated Records.

| Con  | altion Requirements            |            |   |                    |
|------|--------------------------------|------------|---|--------------------|
| С    | ustom Condition Logic Is Met   | ▼          |   |                    |
| * Co | ndition Logic 🕕                |            |   |                    |
| 1    | AND (2 OR 3 OR 4)              |            |   |                    |
|      | Field                          | Operator   |   | Value              |
| 1    | RecordTypeId                   | Equals     | • | 012f4000000GGKCAA4 |
|      | Field                          | Operator   |   | Value              |
| 2    | TgtX_RetentionClosed_Releasedc | Equals     | * | <b>○</b> True X    |
|      | Field                          | Operator   |   | Value              |
| 3    | Referral_1st_Outreachc         | Is Changed | • | <b>○</b> True ×    |
|      | Field                          | Operator   |   | Value              |
| 4    | Referral_2nd_Outreachc         | Is Changed | • | <b>™</b> True X    |
|      |                                |            |   |                    |

### **Referral Closed**

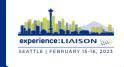

### Decisions/Outcome Order

- 1<sup>st</sup> Outreach:
  - 1st Outreach Is Changed True
  - 1<sup>st</sup> Outreach Date Is Null True
  - Closed/Released = False
- 2<sup>nd</sup> Outreach:
  - 1<sup>st</sup> Outreach <u>Is Changed</u> False
  - 1<sup>st</sup> Outreach Date <u>Is Null False</u>
  - 2<sup>nd</sup> Outreach <u>Is Changed</u> True
  - 2<sup>nd</sup> Outreach Date Is Null True
  - Closed/Released = False

- Closed:
  - Referral Closed/Released = True
  - Referral Closed/Released Date <u>Is Null True</u>

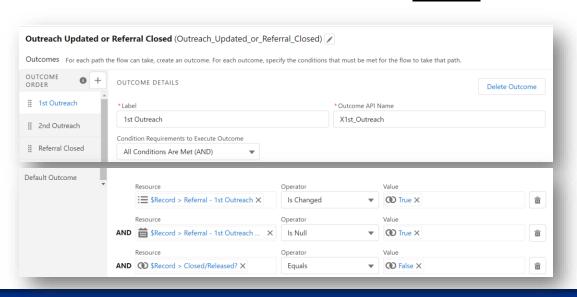

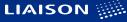

### **Referral Closed**

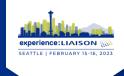

### **Actions**

- Populate date of outreach or referral closed
- Send Email Alert:
  - Notify referrer of outreach efforts and dates
  - Notify referrer that referral is closed
  - Provide summary comments

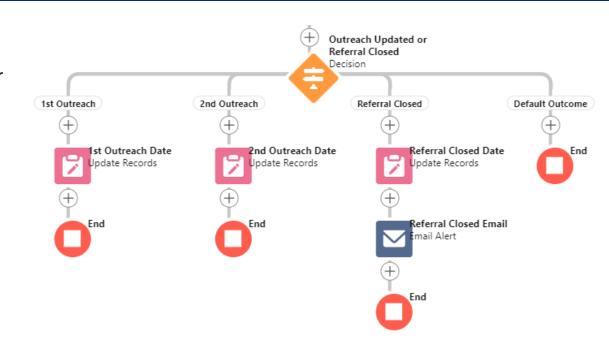

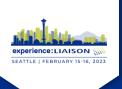

# **Thank You**

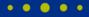

#### **Laura Crane**

Washtenaw Community College Ipcrane@wccnet.edu

#### **Grace Fama**

Washtenaw Community College gfama@wccnet.edu

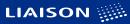

# **Extra Slides**

experience: LIAISON SEATTLE | FEBRUARY 15-16, 2023

• • • • •

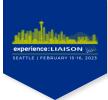

# Flow Part 1 Assign Service **Area**

Criteria for Start

. . . . .

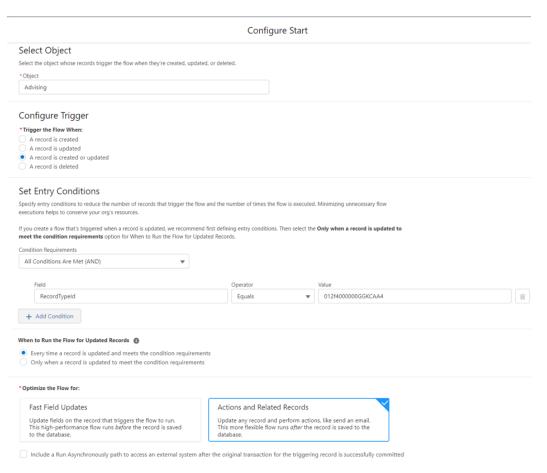

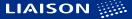

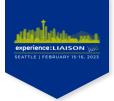

#### First Decision

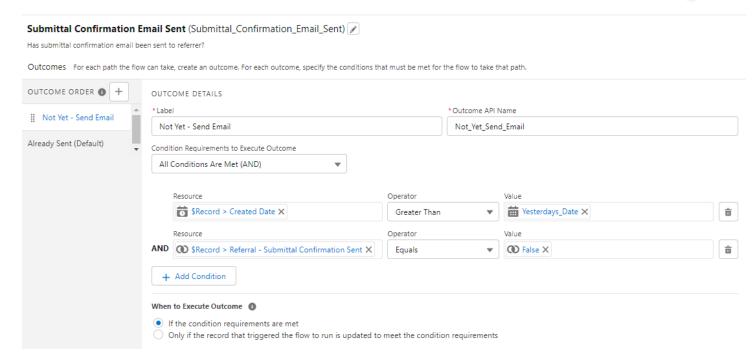

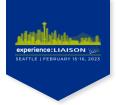

# Second Decision -Single Area

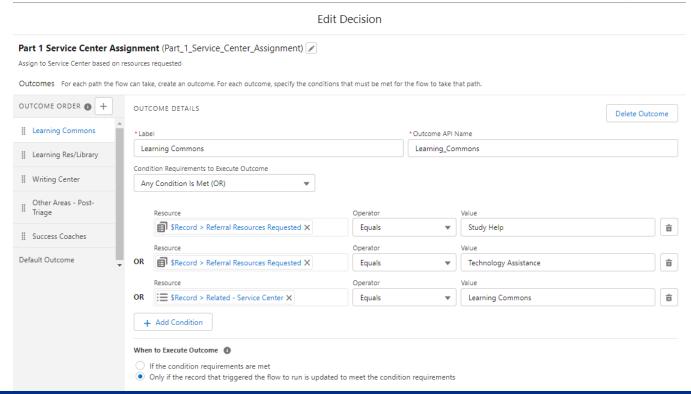

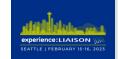

### 2<sup>nd</sup> Decision

- Other Areas

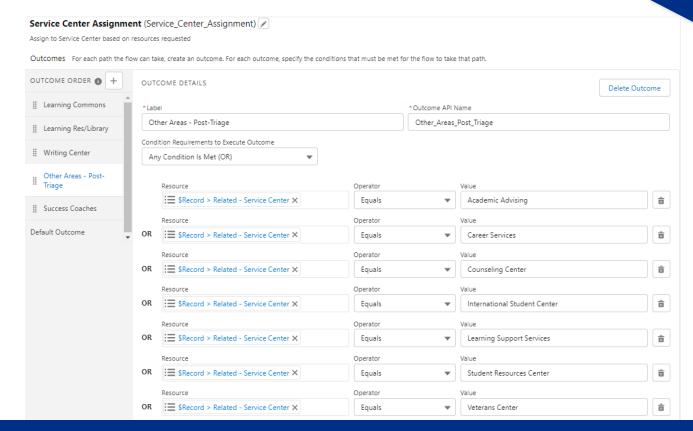

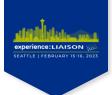

### 2<sup>nd</sup> Decision

- Success Coaches

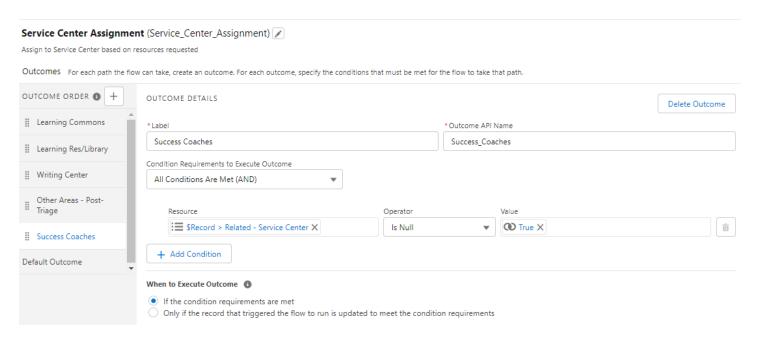

### 2<sup>nd</sup> Decision Actions

- Assign Service Area

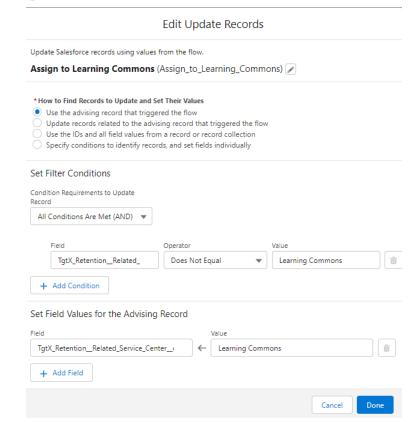

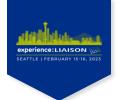

### 2<sup>nd</sup> Decision Actions

- Email Alert to Area

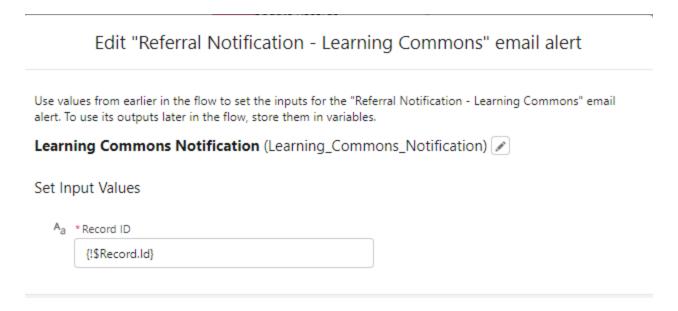

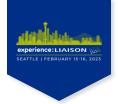

### 2<sup>nd</sup> Decision Actions

- Email Alert to Area

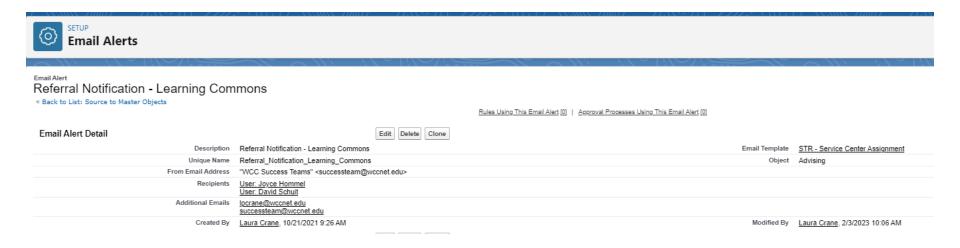

### **Referral Communications**

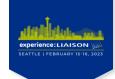

### Merge fields from Referral record.

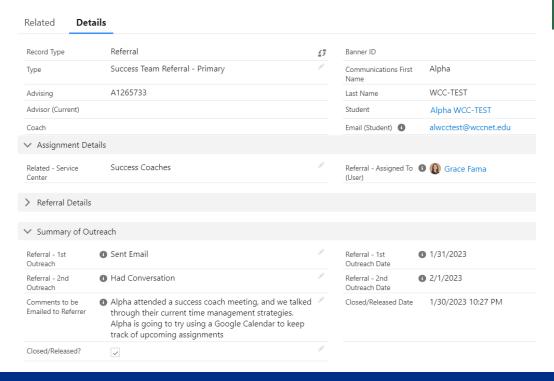

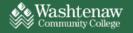

Hi {!TgtX Retention Advising c.Referrer First Name c},

Thank you for submitting a Success Team Referral for {!TgtX Retention Advising c.TgtX Retention Student c}

{!TgtX\_Retention\_Advising\_c.Referral\_Assigned\_To\_User\_c} has closed this referral. Below is a summary of the outreach efforts.

Outcome(s)

#### Outreach Date(s)

#### {!TgtX Retention Advising c.Referral {!TgtX Retention Advising c.Referral 1st Outreach DATE c) 1st Outreach c} {!TgtX Retention Advising c.Referral {!TgtX Retention Advising c.Referral 2nd Outreach DATE c} 2nd Outreach c)

Here is a summary of the Referral Comments:

{!TgtX Retention Advising c.Comments to be Emailed to Referrer c}

Please let either of us know if you have additional questions or concerns.

#### Grace Fama, M.A.

Manager of Student Success Initiatives

Student Center, Room 265A successteam@wccnet.edu

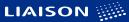

### **Referral Communications**

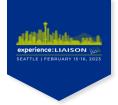

#### **Email Alert Details**

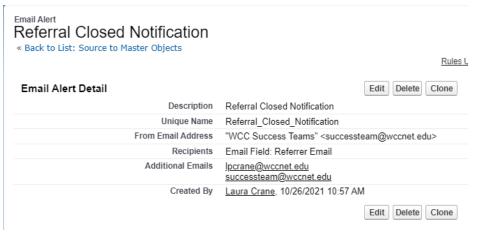

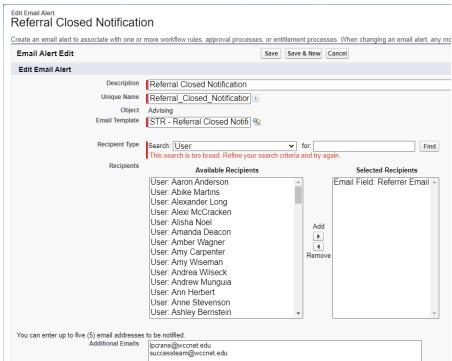